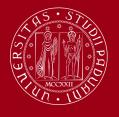

## Università degli Studi di Padova

## Presentations using the Unipd theme

Demonstrating how to use the Unipd theme

G. Pippo P. Pluto April 20, 2000

## Table of Contents

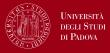

1. First section

2. Second section

## Table of Contents

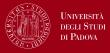

1. First section

Second section

#### First section

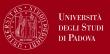

In this slide, some important text will be highlighted because it's important. Here an ordered list:

- 1. First item
- 2. Second item

Here an unordered list:

- One item
- Another item

## Table of Contents

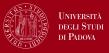

1. First section

2. Second section

#### Second section

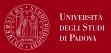

#### Block

Sample text in a normal block

#### Alert block

Sample text in an alert block

## Example

Sample text for an example

# Thank you!

# Backup slide

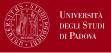

Some additional content